# "How to generate RDP Status Report"

**Kavayitri Bahinabai Chaudhari North Maharashtra University Jalgaon** 

### **Go to http://nmuj.digitaluniersity.ac URL and Enter your College Username and Password and login**

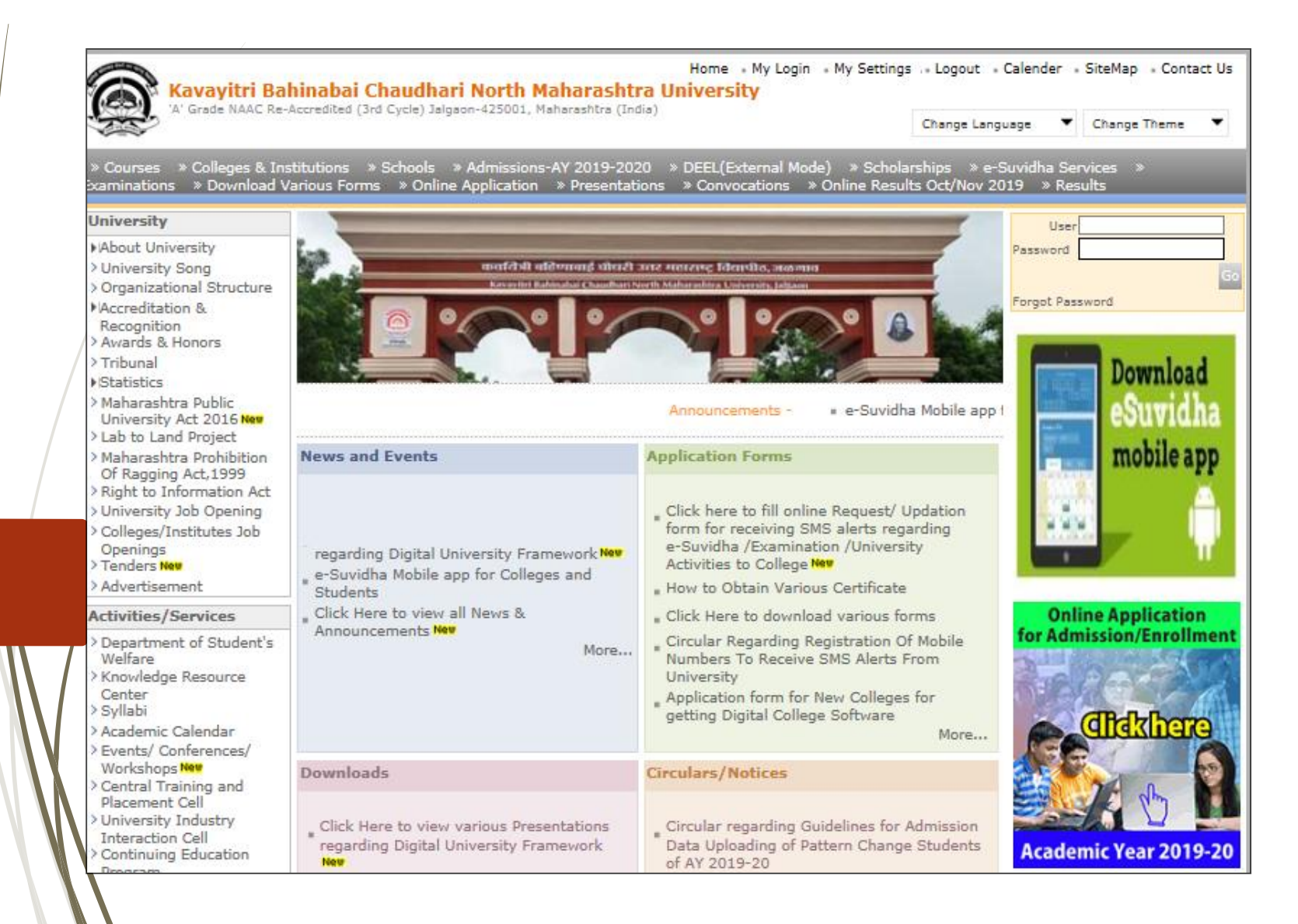

# **Click on "Examination" Tab**

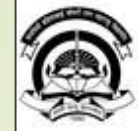

Home «My Login » My Settings « Logout » Calendar » Sitemap « Contact Us Kavayitri Bahinabai Chaudhari North Maharashtra University A' Grade NAAC Re-Accredited (3rd Cycle) Jalgaon-425001, Maharashtra (India)

Course Definition | College Definition | Admissions | Registration | Administration | Messaging | Pre Examination | Examination | Reports | Student Pro Dashboard | Student Facilitation Center |

#### **Reports Dashboard**

Welcome Mahatma Gandhi Taluka Shikshan Mandal's Arts, Commerce and Science Co You have logged in as College and your last logon was 5/11/2020 1:18:28 PM

#### Home

- · Course Definition
- · College Definition
- · Admissions
- · Registration
- · Administration
- · Messaging
- · Pre Examination

#### · Examination

- Reports
- · Student Profile
- · Invoice
- · Dashboard
- · Student Facilitation

Center

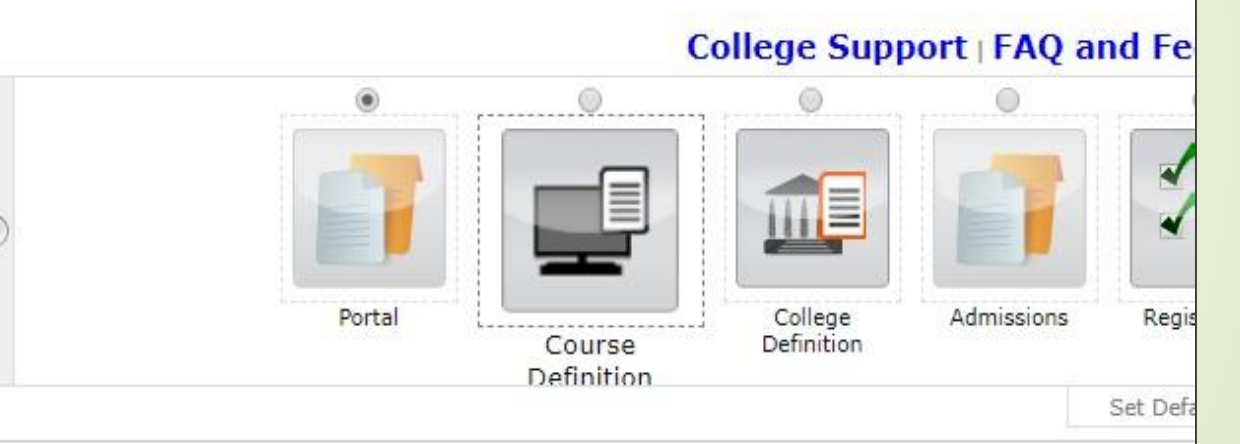

#### > 25/05/2020 Ramzan-Id (Id-Ul-Fitr) (Shawal-1) Holiday

- D 01/08/2020 Bakri Id (Id-Uz-Zuha) Holiday
- ▷ 15/08/2020 Independence Day Holiday
- ▷ 16/08/2020 Parsi New Year (Shahenshahi) Holiday
- ▷ 18/08/2020 Pola Holiday

Calender

- 22/08/2020 Ganesh Chaturthi Holiday
- D 30/08/2020 Moharum Holiday
- D 02/10/2020 Mahatma Gandhi Jayanti Holiday
- b 25/10/2020 Decara Holiday

#### **Click on "Post Examination"**

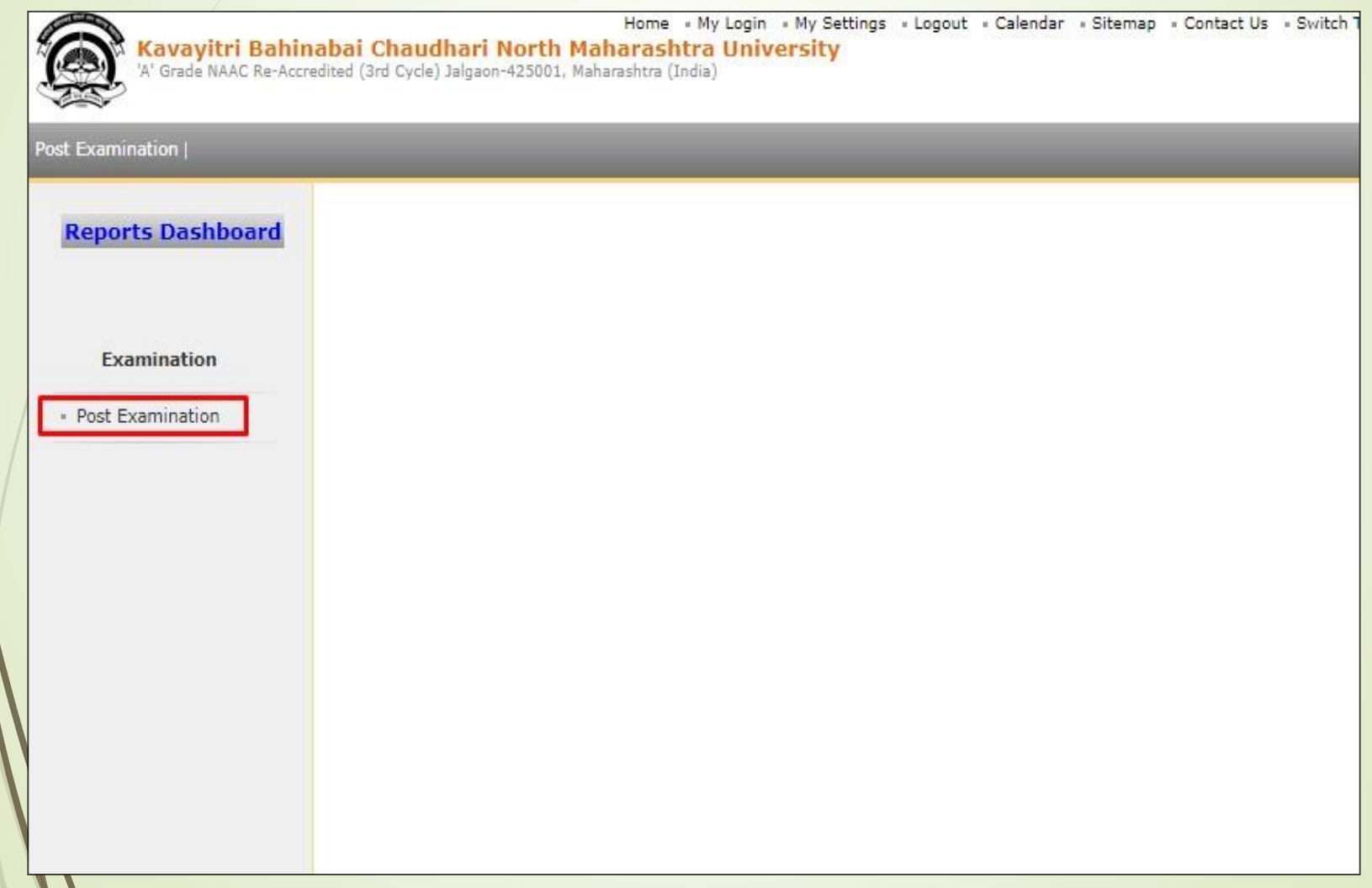

#### **Click on "Results" button**

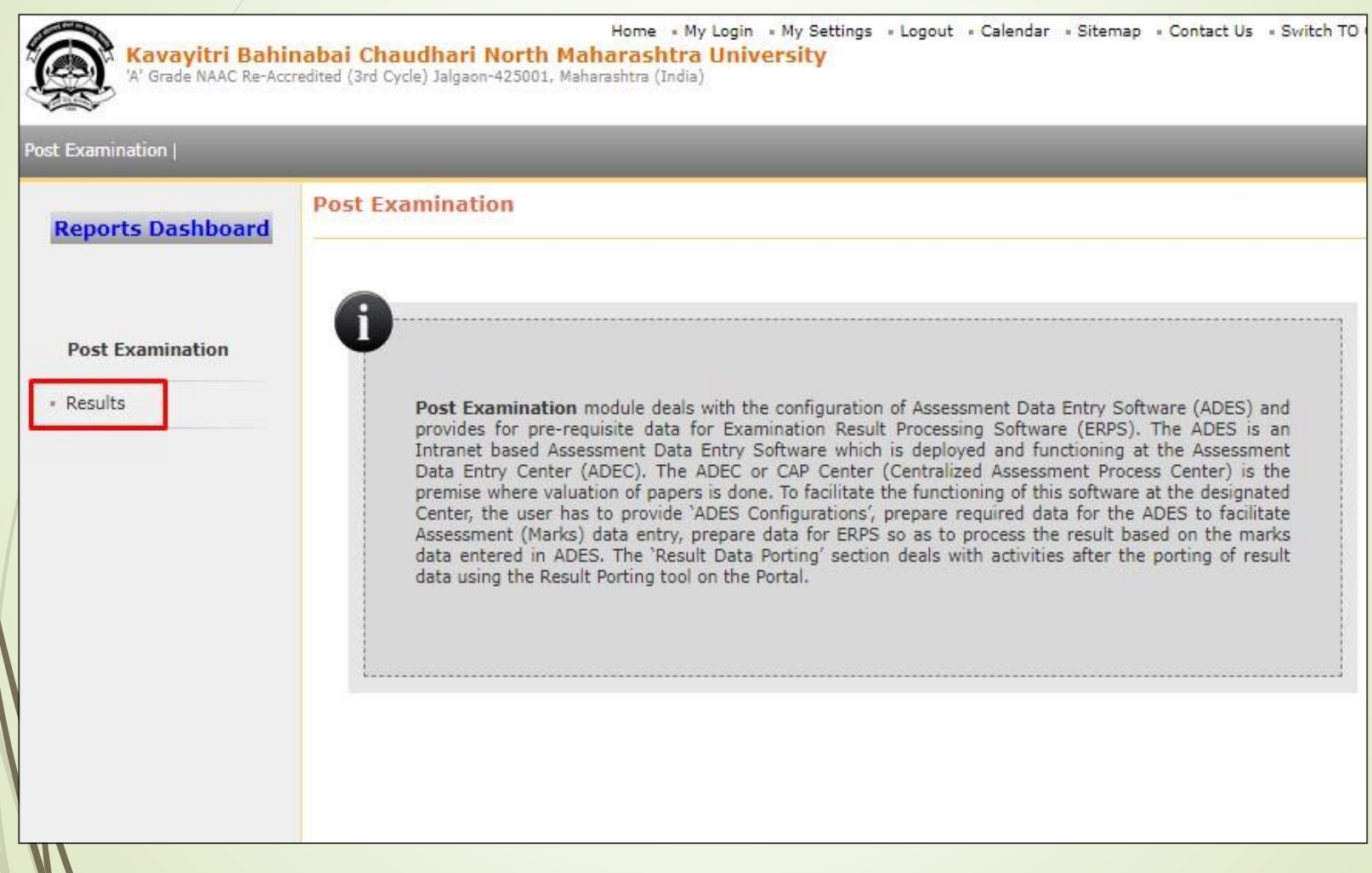

### **Click on "RDP Status Report"**

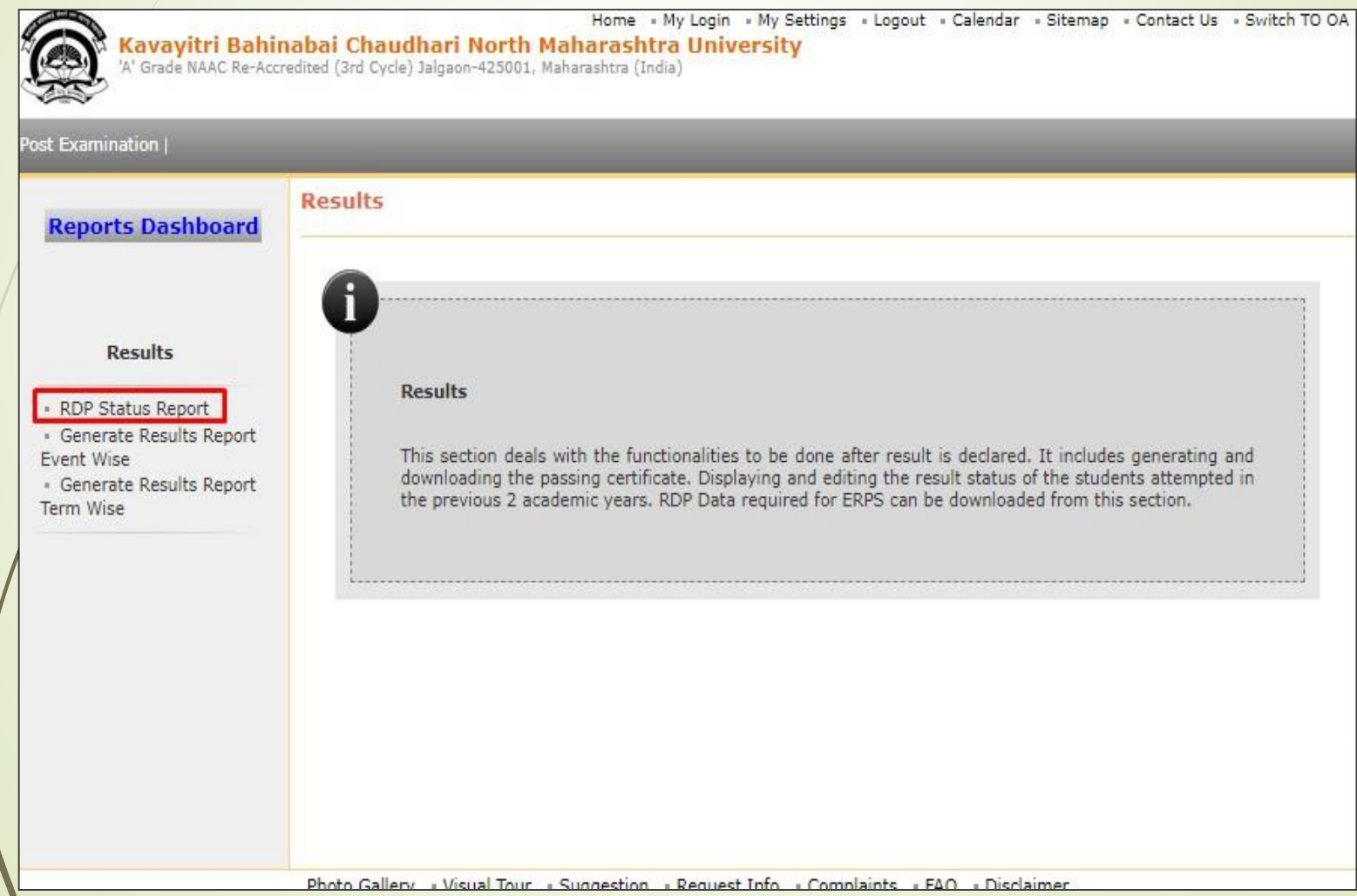

### **Select Event & Click on "Display Statistics"**

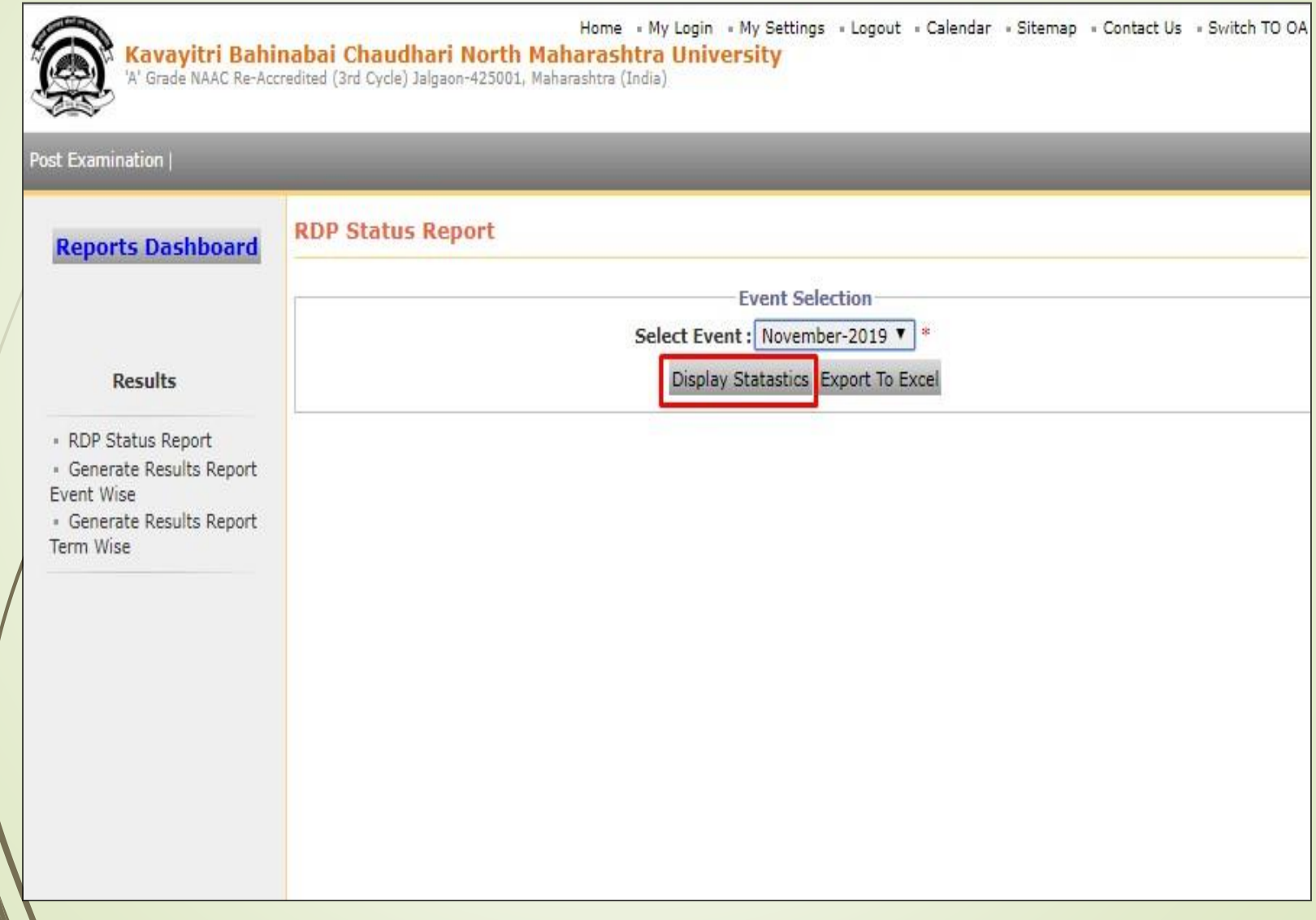

### **RDP Status Report**

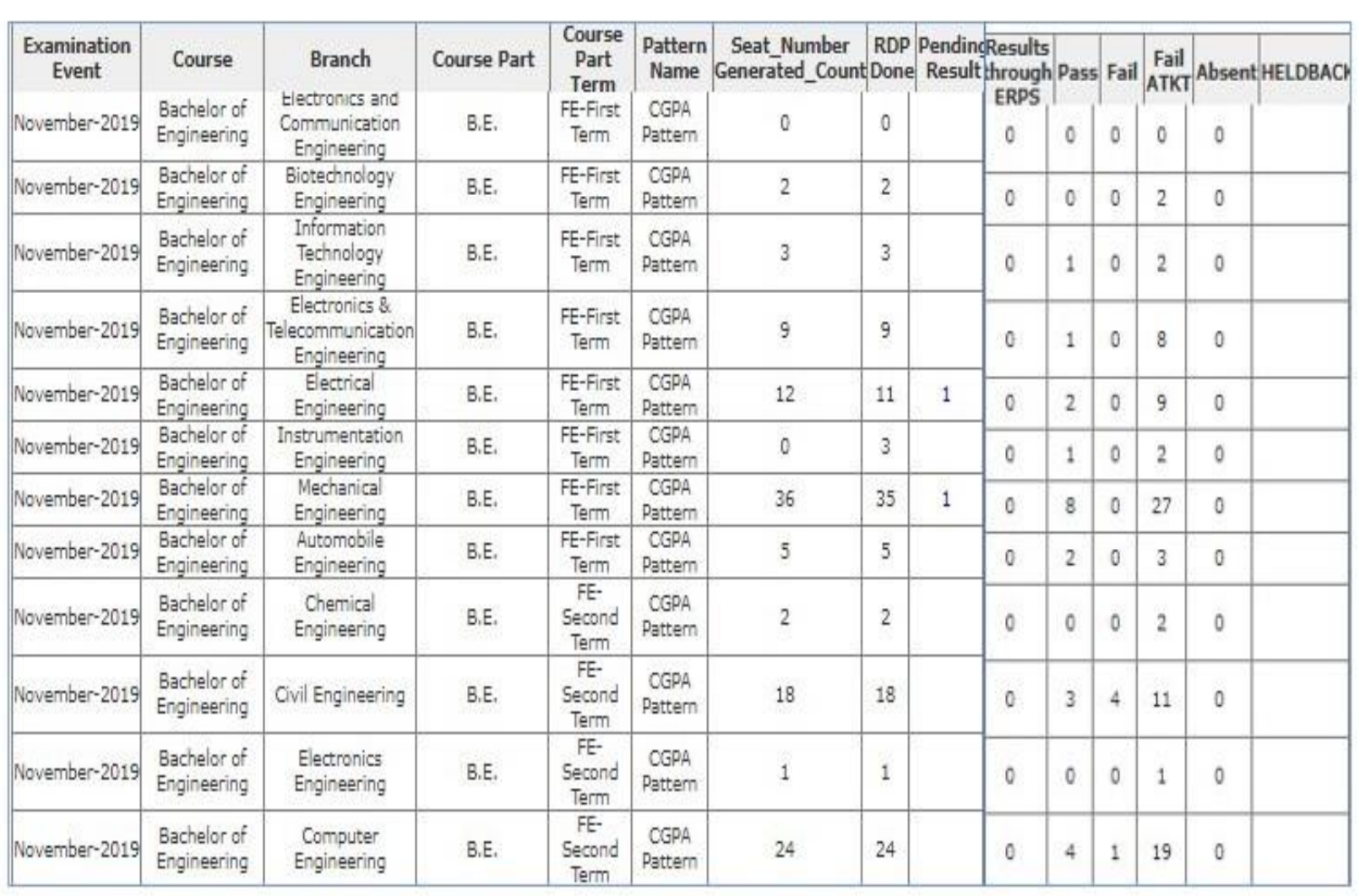

## **Select Event & Click on "Export to Excel"**

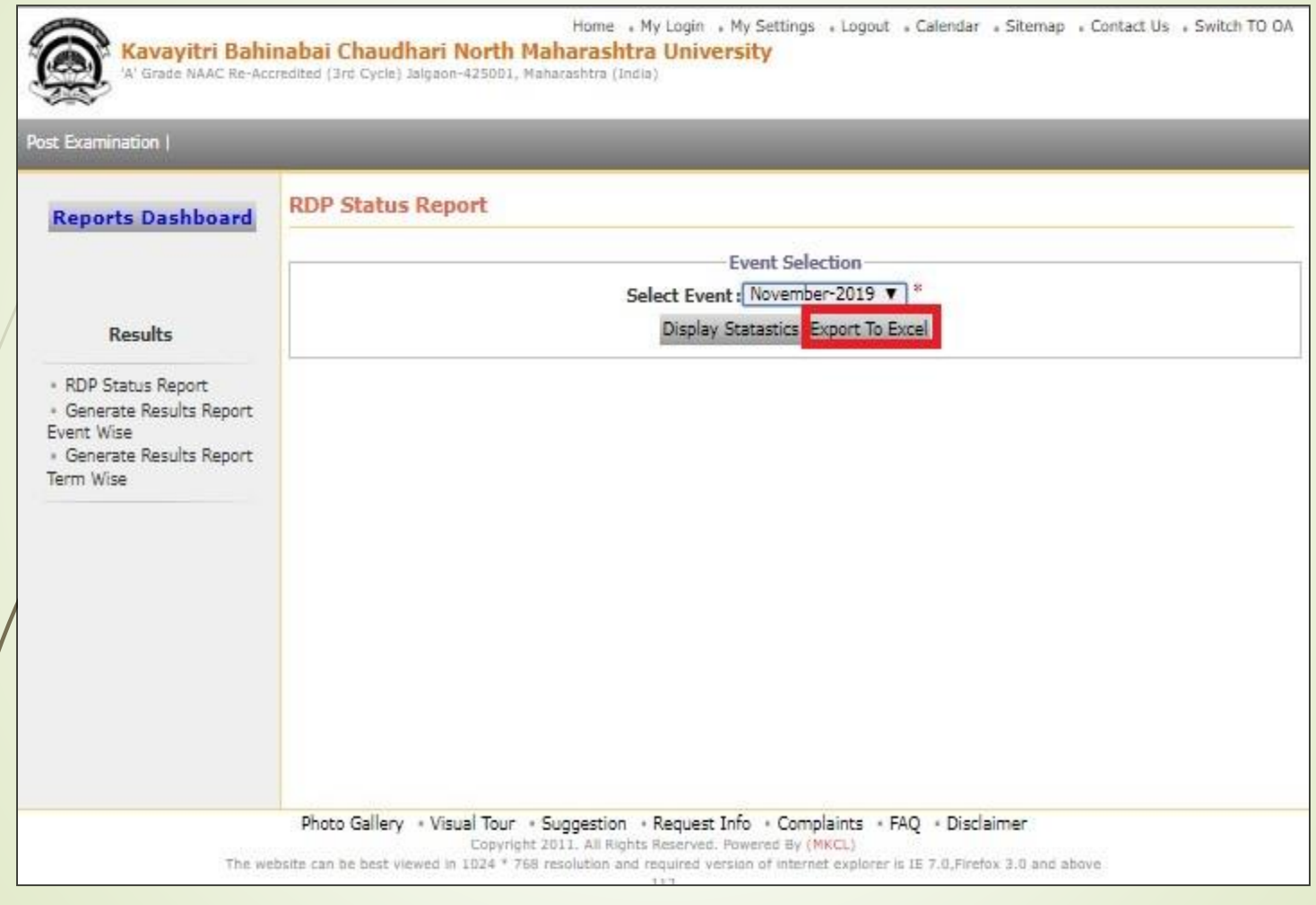

### **RDP Status Report in Excel Format**

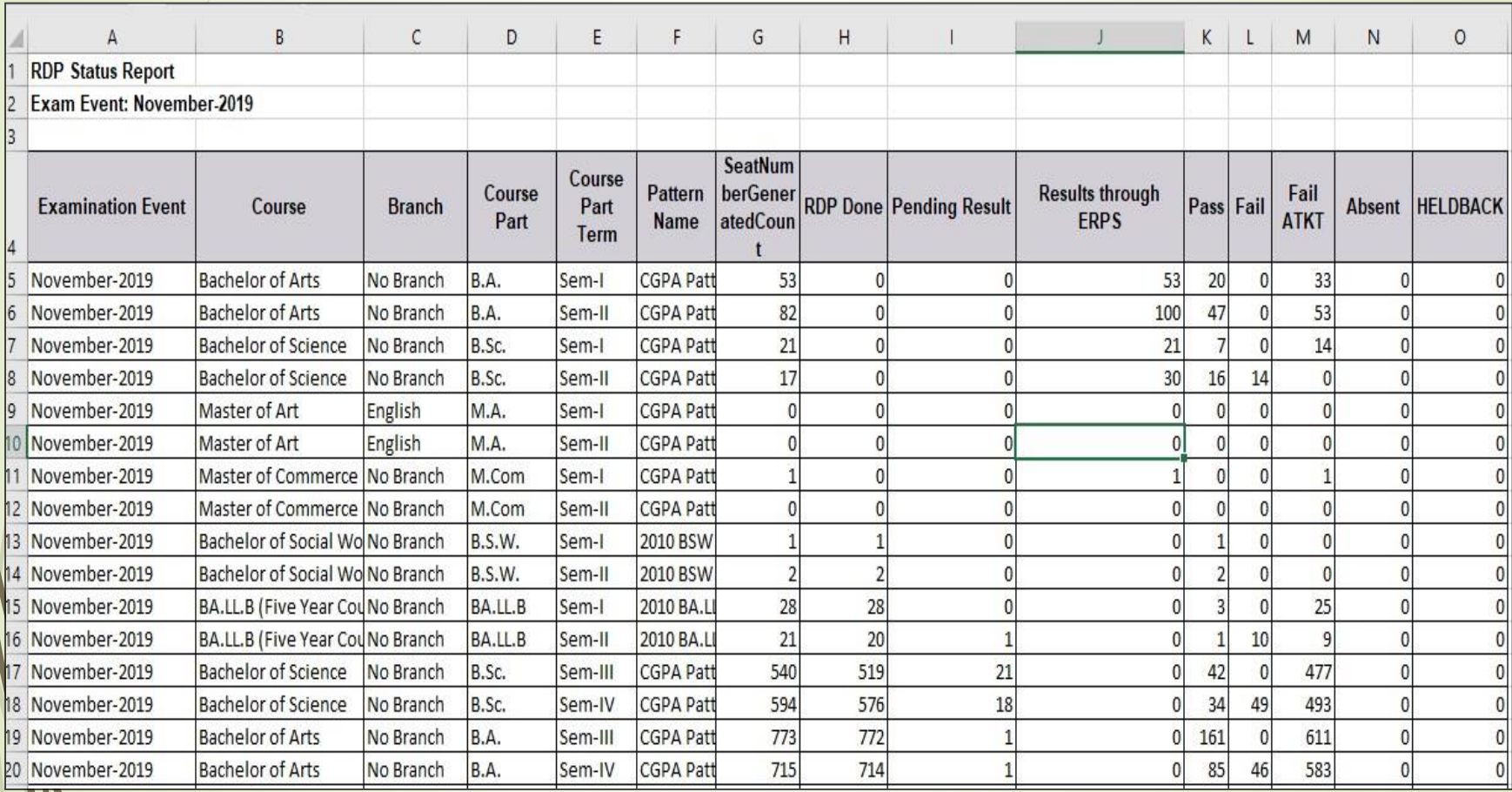

#### Thank You…!

❖**For Any Assistance Contact;** e-Suvidha Student Facilitation Center, Room No :101 Dr. A.P.J. Abdul Kalam Vidyarthi Bhavan, Kavayitri Bahinabai Chaudhari, North Maharashtra University, Jalgaon.

**Phone** - 0257-2258418, 9403002042, 9403002015, 9403002018, 9403002054, 9403002024, 9403002082,

**Email** - sfc@nmuj.digitaluniversity.ac